# **Testiranje softvera i upravljanje kvalitetom**

# **Sadržaj**

- Uvod
- $\diamond$  Razvojno testiranje
- $\diamond$  Testiranje proizvoda
- $\diamond$  Korisničko testiranje

# **Proces razvoja sistema**

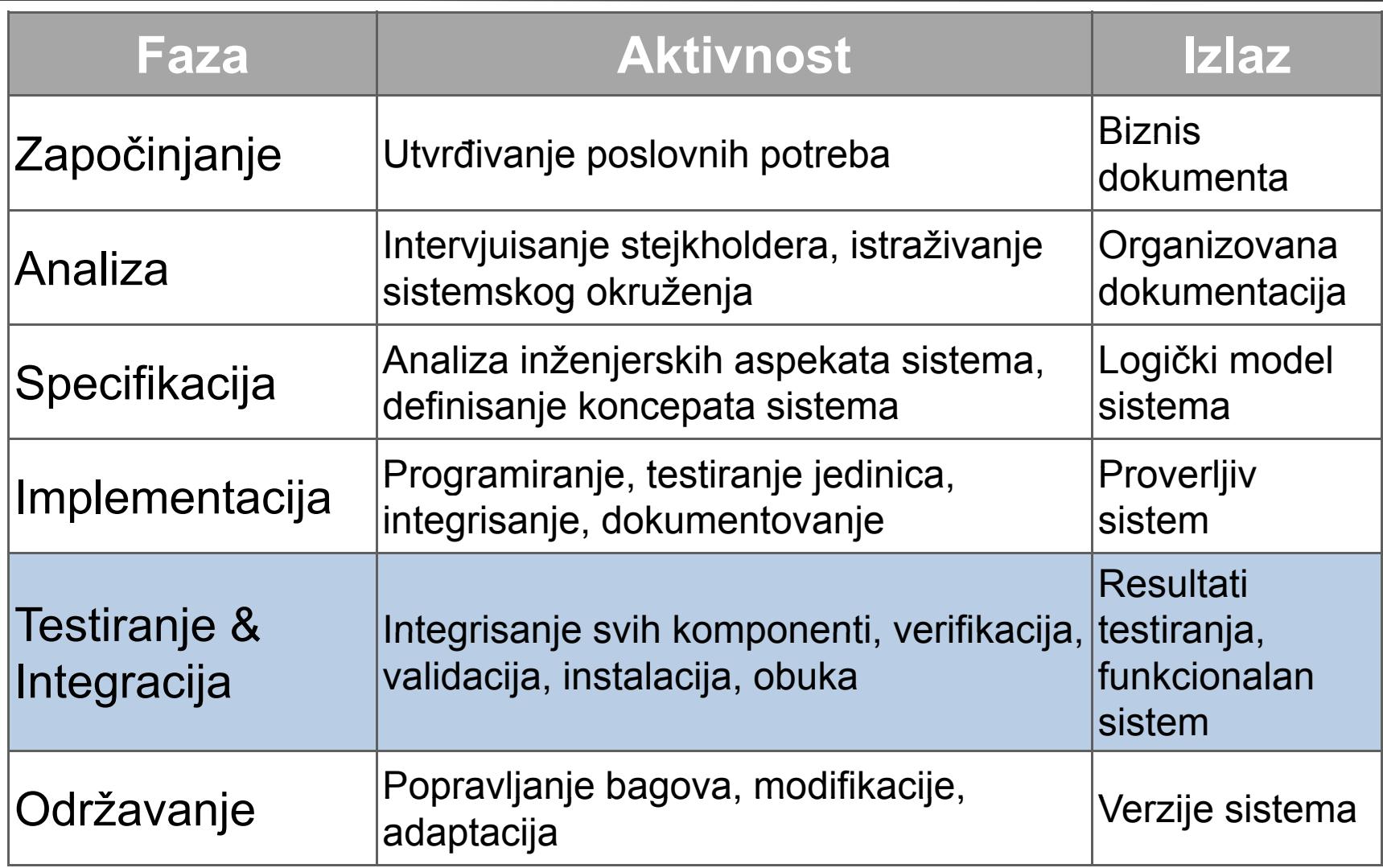

- $\diamond$  Namena testiranja je da pokaže da aplikacija radi ono zašta je namenjena i da utvrdi aplikacione defekte pre nego što se stavi u upotrebu.
- $\diamondsuit$  Kada se testira softver, izvršava se program korišćenjem veštačkih podataka.
- $\Diamond$  Rezultati testova treba da pokažu greške, anomalije ili druge informacije o aplikaciji koje ukazuju na nepredviđeno ponašanje.
- $\diamond$  Testiranje je deo generalnijih procesa validacije i verifikacije, koji uključuju i statičke tehnike validacije.
- $\diamondsuit$  Da se demonstrira programerima ili korisnicima da softver ispunjava definisane zahteve.
	- Za korisnika ovo znači da postoji najmanje jedan test za svaki zahtev iz dokumenta.
- $\diamondsuit$  Da se otkriju situacije u kojima je ponašanje softvera nekorektno ili nije u skladu sa definisanom specifikacijom.
	- Testiranje defekata se bavi utrvđivanjem uzroka neželjenog ponašanja sistema, kao što su otkazi aplikacije, neželjene interakcije sa drugim sistemima, pogrešna izračunavanja i korupcija podataka.

# $\diamondsuit$  Prvi cilj vodi ka validacionom testiranju

- Očekujemo da se aplikacija ponaša ispravno korišćenjem skupa testova koji oponašaju realnu upotrebu sistema.
- $\diamondsuit$  Drugi cilj vodi ka testiranju defekata
	- Testovi su napravljeni tako da otkriju defekte. Ne moraju reflektovati uobičajenu upotrebu sistema.

# $\diamond$  Validaciono testiranje

- $\blacksquare$  Da demonstrira programerima i korisnicima sistema da softver ispunjava sve definisane zahteve,
- $\textcolor{red}{\bullet}$  Uspešan test pokazuje da sistem funkcioniše onako kako bi trebalo.

### $\diamond$  Testiranje defekata

- e. Da otkrije greške ili otkaze u softveru čije je ponašanje neispravno ili nije u skladu sa definisanom specifikacijom,
- Uspešan test je test koji dovodi do nekorektnog ponašanja sistema i na taj način utvrđuje defekt u softveru.

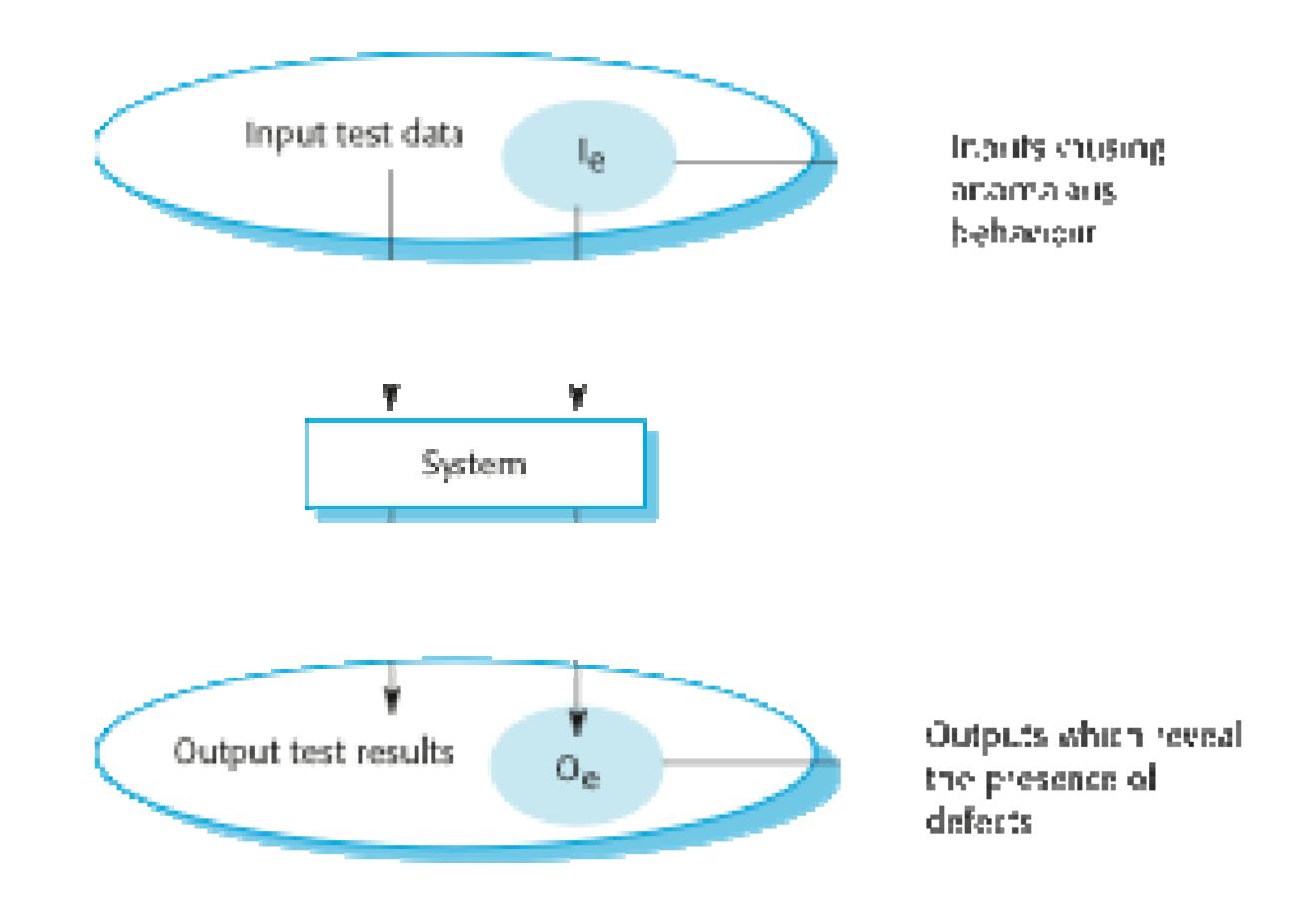

- $\Diamond$  **Validacija**: proces evaluacije sistema ili komponente za vreme ili na kraju procesa razvoja da bi se utvrdilo da li zadovoljava zahteve definisane od korisnika
	- Validacija: Da li kreiramo **pravi proizvod**?
- **Verifikacija**: proces evaluacije sistema ili komponente kako bi se utvrdilo da li proizvod korektno implementira određenu funkciju
	- Verifikacija: Da li kreiramo proizvod na **pravi način**?
- $\diamondsuit$  Osnovni cilj V&V je uspostavljanje uverenja da sistem u potpunosti ispunjava svoju namenu.
- $\diamondsuit$  Zavisi od namene sistema, korisnikovih očekivanja i marketinškog okruženja.
	- **Service Service**  Namena sistema – veoma je bitna činjenica koliko je softver kritičan za organizaciju,
	- Očekivanja korisnika korisnici mogu imati mala očekivanja za određenu vrstu softvera,
	- Marketinško okruženje plasiranje proizvoda na tržište ranije može biti važnije od pronalaženja defekata u softveru.
- $\Diamond$  Inspekcije softvera Bave se analizom statičkog izgleda sistema kako bi se utvrdili problemi (statička verifikacija)
- $\diamond$  Testiranje softvera Bavi se proverom i posmatranjem ponašanja softvera (dinamička verifikacija)
	- Aplikacija se pokreće korišćenjem test podataka i prati se njeno ponašanje.

# **Inspekcije i testiranje**

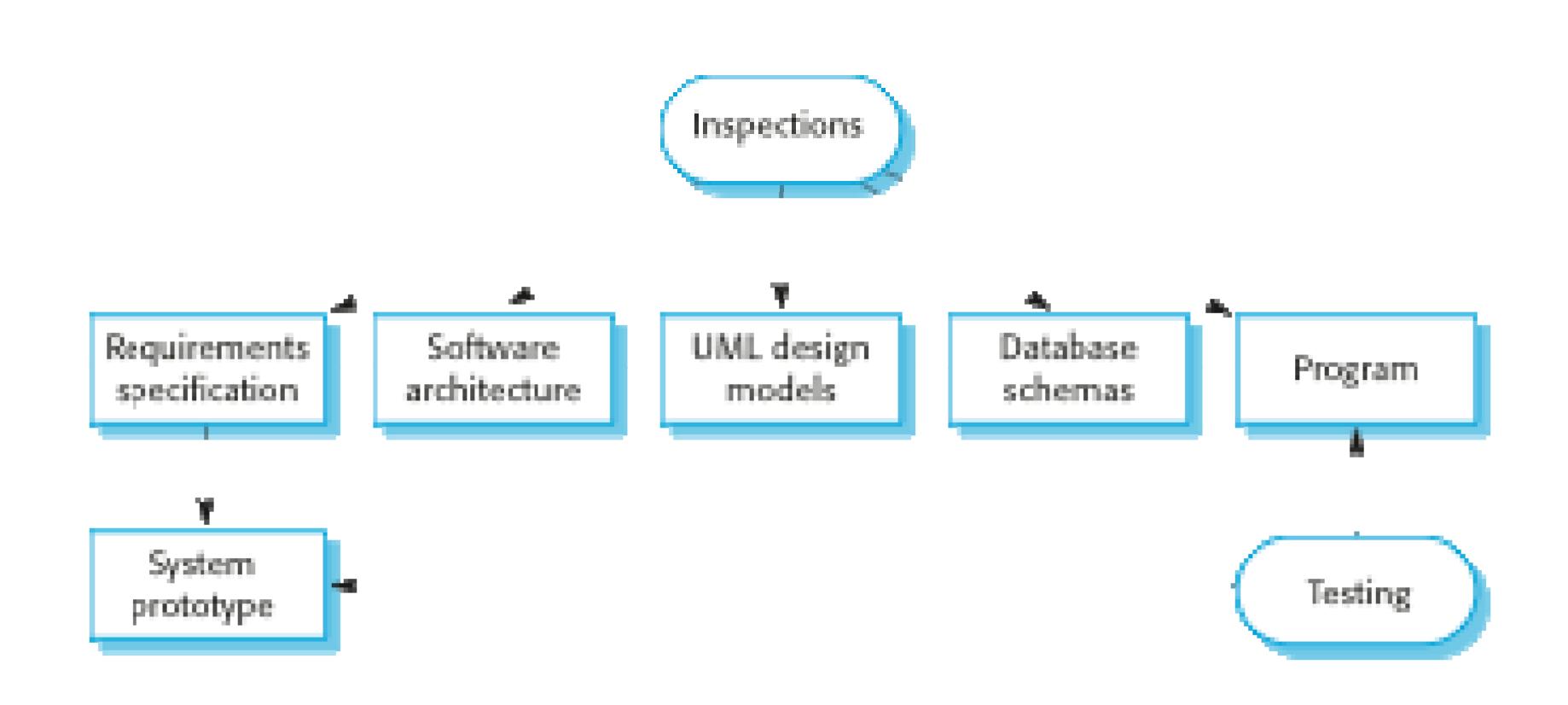

- $\diamond$  Uključuje ljude koji proveravaju source code aplikacije sa ciljem utvrđivanja anomalija i defekata.
- $\diamondsuit$  Ne zahteva izvršenje aplikacije, pa se može koristiti i pre implementacije.
- $\Leftrightarrow$  Može se primeniti na bilo koji element sistema (zahteve, dizajn, konfiguracione podatke, podatke za testiranje ...) dizajn, konfiguracione podatke, podatke za testiranje
- $\diamondsuit$  Pokazalo se da su vrlo efikasna tehnika za utvrđivanje programskih grešaka.
- $\diamondsuit$  U toku testiranja, greške mogu maskirati (sakriti) druge greške. Zbog toga što je inspekcija statički proces, druge greške ne mogu uticati ili sakriti greške.
- $\Diamond$  Nekompletne verzije sistema se mogu proveravati bez dodatnih troškova. Ako je aplikacija nekompletna potrebno je razviti specijalizovan test koji kojić<sup>e</sup> testirati dostupne delove.
- $\diamondsuit$  Osim pronalaženja programskih defekata, inspekcija može posmatrati i šire atribute kvaliteta aplikacije, kao što su poštovanje standarda, portabilnost i mogućnost održavanja.

 $\Diamond$  Inspekcija i testiranje su komplementarne a ne suprotne tehnike verifikacije.

- $\diamond$  Treba ih koristiti u toku V&V procesa.
- $\diamondsuit$  Inspekcije mogu proveravati usklađenost sa specifikacijom ali ne i usklađenost sa korisnikovim stvarnim zahtevima.
- $\Diamond$  Inspekcije ne mogu proveriti nefunkcionalne karakteristike kao što su performanse, upotrebljivost, itd.

### **Model softverskogp j rocesa testiranja**

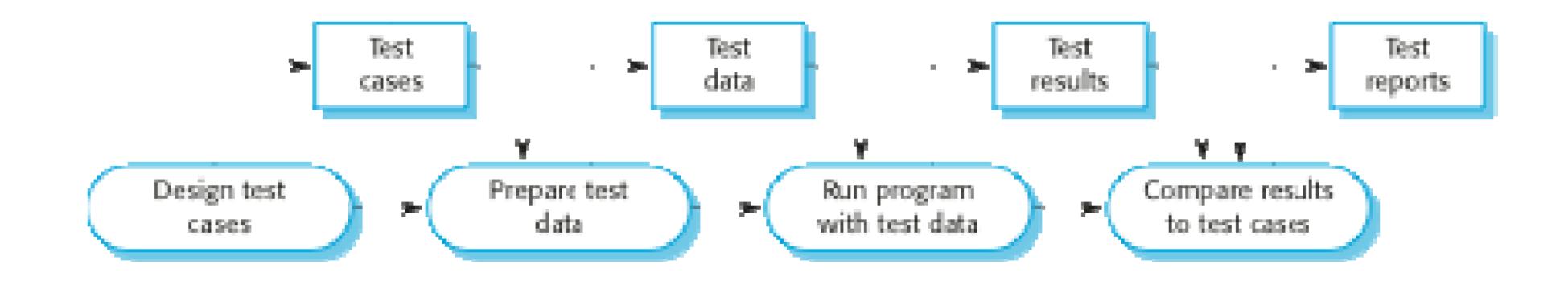

- $\diamondsuit$  Razvojno testiranje sistem se testira u toku razvoja da bi se otkrili bagovi ili drugi defekti.
- $\Diamond$  Testiranje proizvoda (release testing) poseban tim testira kompletnu verziju aplikacije pre nego što se ona isporuči korisnicima.
- $\Diamond$  Korisničko testiranje (user testing) korisnici ili potencijalni korisnici sistema testiraju sistem u sopstvenom okruženju.
- $\diamondsuit$  Obuhvata sve aktivnosti testiranja koje izvršava tim za razvoj softvera.
	- Testiranje jedinica (Unit testing) testiraju se individualne programske jedinice ili klase. Fokusira se na funkcionalnosti objekata ili metode.
	- Testiranje komponenti (Component testing) nekoliko posebnih jedinica se integrišu kako bi kreirale složene komponente. Testiranje komponenti se fokusira na testiranje interfejsa komponenti.
	- $\textcolor{red}{\bullet}$  Testiranje sistema sistem kao celina se testira. Fokus je na testiranju interakcija između komponenti.

 $\diamond$  Testiranje jedinica je proces testiranja individualnih delova softvera u izolaciji.

 $\diamondsuit$  To je proces testiranja defekata.

 $\diamond$  Jedinice mogu biti:

- Pojedinačne metode ili funkcije unutar objekata,
- Objekti klasa sa nekoliko atributa i metoda,
- Složene komponente sa definisanim interfejsima koji se koriste za pristupanje njihovim funkcionalnostima.

### **Testiranje klasa**

 $\diamondsuit$  Testiranje klasa obuhvata

- Testiranje svih operacija vezanih za klasu,
- Postavljanje i menjanje vrednosti atributa klase,
- $\diamond$  Nasleđivanje otežava dizajn testova klasa jer informacije koje se testiraju ne mogu biti lokalizovane.
- $\diamond$  Testovi treba da pokažu da komponente koje se testiraju rade ono što bi trebalo da rade.
- $\diamondsuit$  Ako postoje defekti u komponenti, oni bi trebalo da se pokažu u testovima slučajeva.
- $\diamondsuit$  Ovo vodi do 2 tipa testova jedinica:
	- Prvi koji reflektuje normalne operacije aplikacije i treba da pokaže da komponente rade onako kako se očekuje,
	- Drugi tip se zasniva na iskustvu programera da predvidi gde mogu postojati problemi. Ovaj tip treba da koristi abnormalne ulaze da bi proverio da li će biti pravilno obrađeni i da li ć<sup>e</sup> dovesti do otkaza komponente.
- $\diamond$  Testiranje po celinama, gde se identifikuju grupe ulaza koje imaju zajedničke karakteristike i koje treba obraditi na isti način.
	- $\blacksquare$  Treba izabrati testove iz svake od ovih grupa
- $\diamond$  Testiranje po smernicama, gde se koriste smernice za izbor testova.. . . . . . . .
	- Smernice predstavljaju predhodna iskustva o vrstama grešaka koje programeri prave prilikom razvoja komponenti.
- Ulazni podaci i izlazni rezultati često dolaze iz različitih klasa čije su promenljive povezane.
- $\diamondsuit$  Za svaku od ovih različitih ulaznih parametara ili izlaznih rezultata aplikacija bi trebalo da se ponaša identično.
- $\diamondsuit$  Testovi bi trebalo da budu napisani za sve različite tipove parametara.

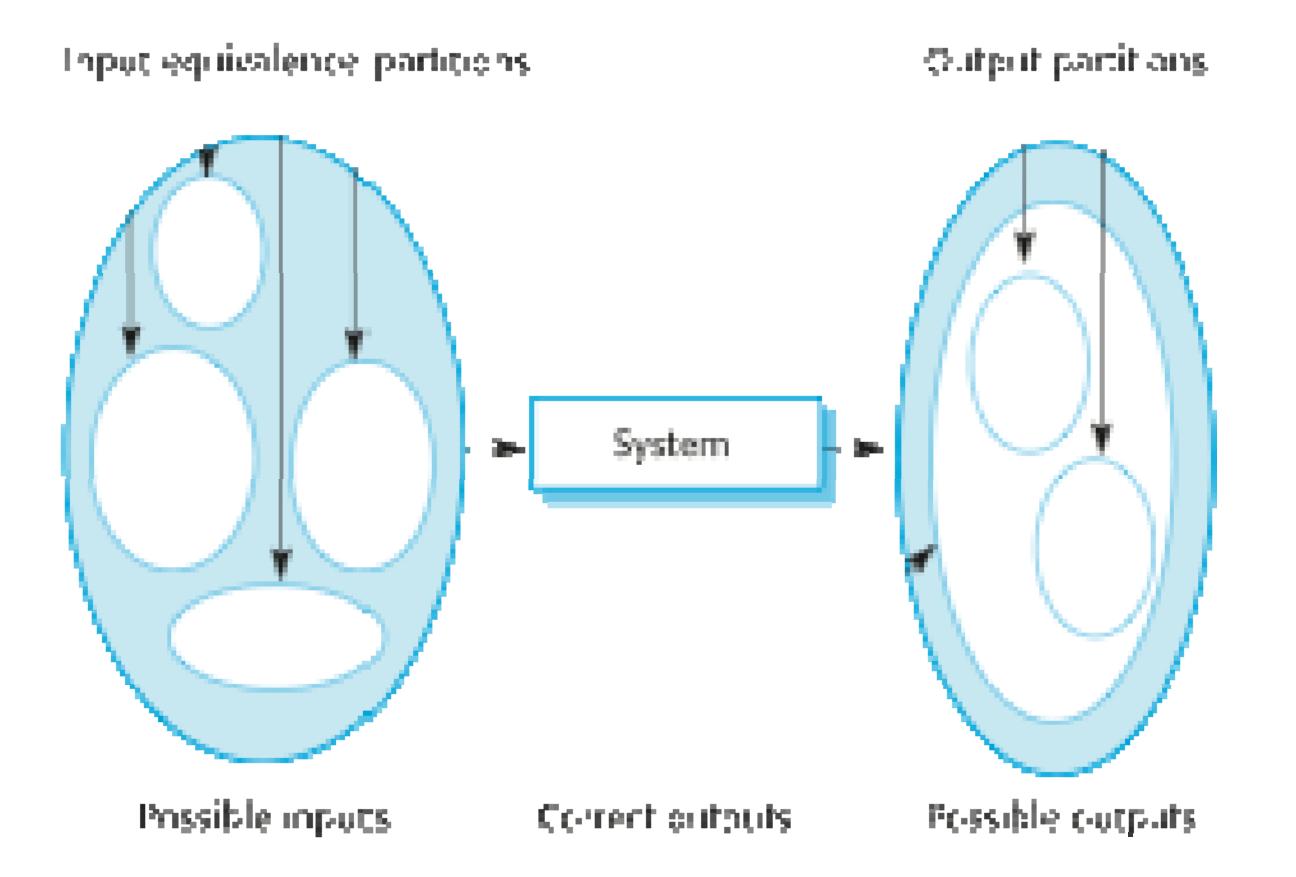

#### **Ekvivalentna rasp p odela podataka**

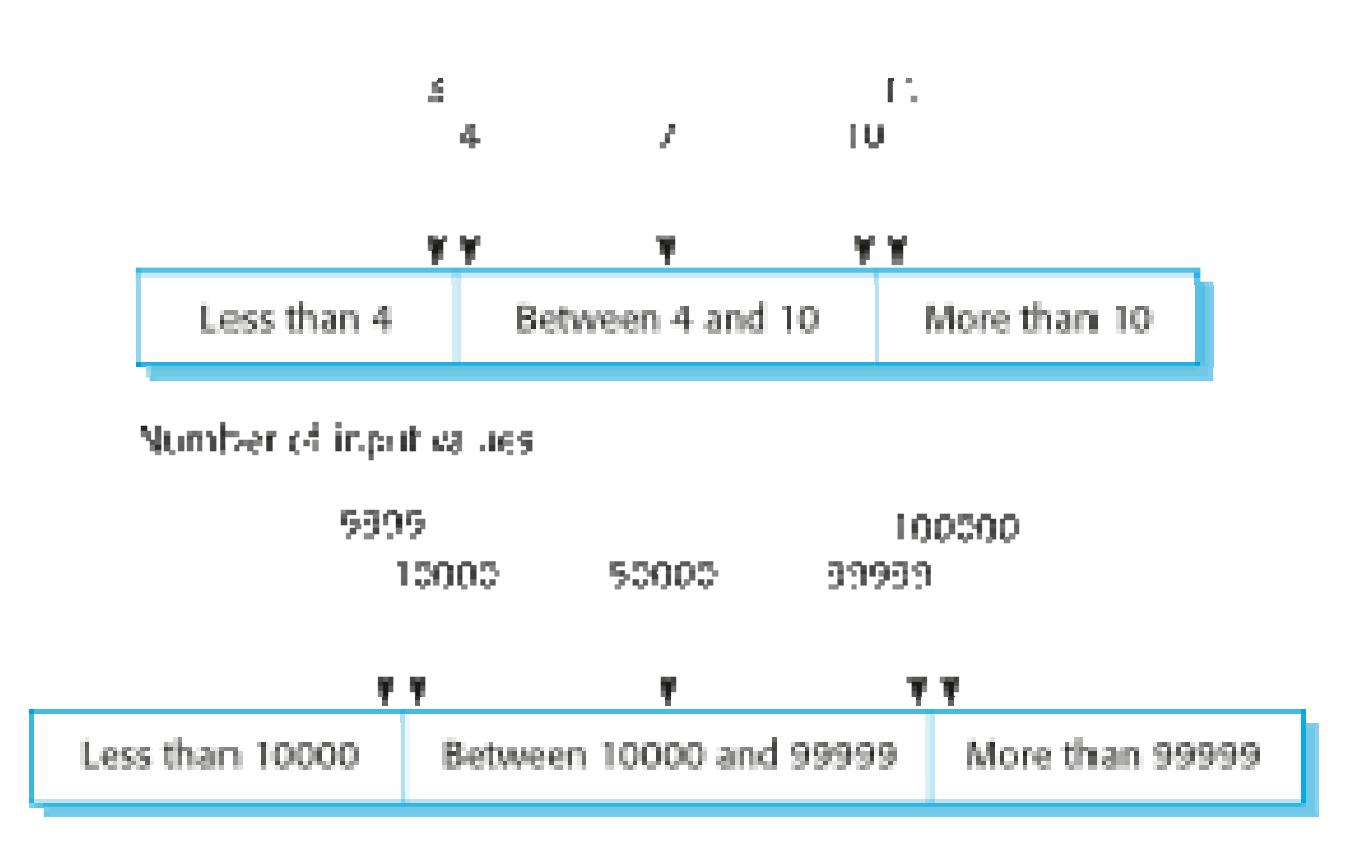

Inout walues.

- $\diamondsuit$  Obavezno testirajte softver sa nizovima koja imaju samo jednu vrednost ili nijednu.
	- Programeri često podrazumevaju da nizovi imaju više vrednosti, tako da često softver ne radi kada dobije samo jednu ili nijednu vrednost.
- $\Diamond$  Treba koristiti nizove različitih veličina u različitim testovima.
- $\diamond$  Napravite testove tako da se pristupa prvim, srednjim i poslednjim elementima u nizu.
- $\Diamond$  Izaberite ulaze koji će prinuditi sistem da generiše poruku o grešci.
- $\Diamond$  Dizajnirajte ulaze tako da prouzrokuju preopterećenje ulaznog bafera.
- $\Leftrightarrow$  Ponovite iste ulaze ili serije ulaza veliki broj puta.
- $\diamondsuit$  Forsirajte generisanje pogrešnih izlaza.
- $\diamondsuit$  Forsirajte izračunavanje rezultata koji su veoma veliki ili veoma mali.

# **Rekap j itulacija**

- $\diamondsuit$  Testiranje može samo da pokaže prisustvo grešaka u aplikaciji. Testiranje ne može da demonstrira da nema zaostalih propusta u softveru.
- $\diamondsuit$  Razvojni tim je odgovoran za razvojno testiranje. Poseban tim treba da bude odgovoran za testiranje sistema pre nego što se isporuči korisnicima.
- $\diamondsuit$  Razvojno testiranje obuhvata testiranje jedinica, u kome treba obuhvatiti testiranje klasa i metoda, testiranje komponenti u kome treba testirati grupe klasa i testiranje sistema u kome treba testirati deo ili kompletan sistem.
- Softverske komponente su često složene komponente sastavljene od više objekata koji međusobno interaguju.
- $\diamondsuit$  Funkcionalnostima ovih objekata se pristupa kroz definisane interfejse komponenti.
- $\diamondsuit$  Testiranje složenih komponenti treba da se fokusira na to da pokaže da se interfejs komponente ponaša u skladu sa specifikacijom.

## **Testiranj j e interfejsa**

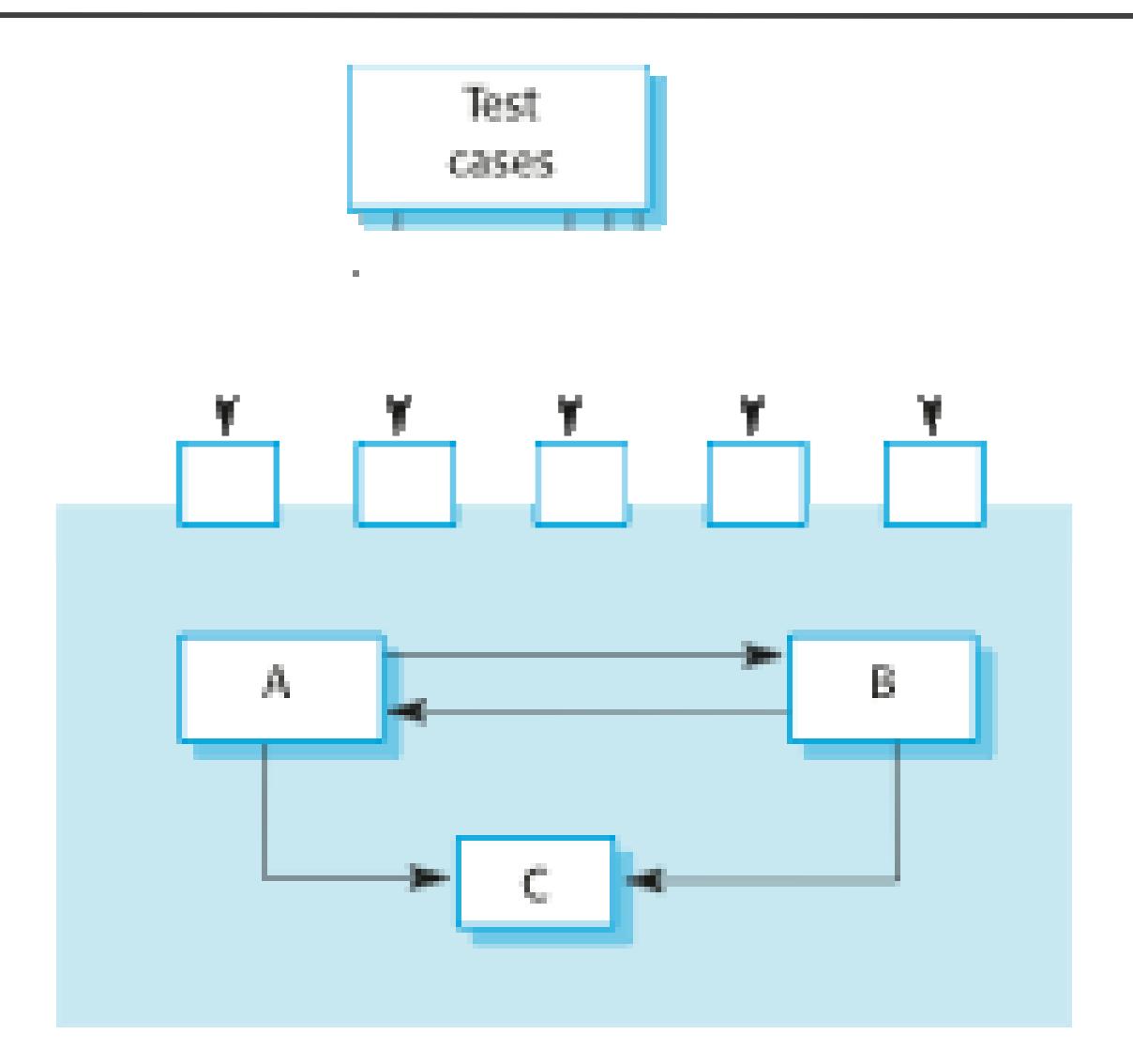

 $\diamondsuit$  Ciljevi su da se utvrde greške koje su posledice greške u interfejsu ili pogrešnih pretpostavki o interfejsu.

# $\diamond$  Tipovi interfejsa

- Parametarski interfejsi Podaci se prosleđuju iz jedne metode ka drugoj.
- $\hspace{0.1mm}$  Interfejs deljene memorije Deli se blok memorije između funkcija. Npr. jedna podkomponenta smešta podatak u memoriju, a druga komponenta mu pristupa.
- Proceduralni interfejsi Podsistem enkapsulira skup procedura koje pozivaju drugi podsistemi.
- $\textcolor{red}{\bullet}$  Interfejsi za prosleđivanje poruka Jedna komponenta zahteva servis druge komponente tako što joj prosleđuje poruku, a kao odgovor dobija rezultat izvršenja servisa.

# $\diamondsuit$  Pogrešna upotreba interfejsa

 Komponenta koja poziva drugu komponentu ali radi to na pogrešan način, npr. pogrešan redosled parametara.

# $\Leftrightarrow$  Pogrešno razumevanje interfejsa

 Komponenta koja poziva očekuje određeno ponašanje dok interfejs ima potpuno drugačije ponašanje.

# $\diamond$  Vremenske greške

 Pozvana i pozivajuća komponenta funkcionišu različitim brzinama i informacije kojima se pristupa nisu ažurne.

- $\diamondsuit$  Dizajnirajte testove tako da parametri kojima se poziva procedura idu do svojih krajnjih granica.
- $\diamond$  Uvek testirajte parametre (objekte) sa null vrednostima.
- $\diamondsuit$  Dizajnirajte testove koji dovode do otkaza komponenti.
- $\diamond$  Koristite "stres" testiranje u sistemima sa prosleđivanjem poruka.
- $\Diamond$  U sistemima sa deljenom memorijom menjajte redosled aktivacije komponenti.
- $\diamond$  Testiranje sistema u toku razvoja obuhvata integrisanje komponenti da bi se kreirale verzije sistema nakon čega se testira kompletan sistem.
- $\diamondsuit$  Fokus prilikom testiranja sistema je interakcija između komponenti.
- $\diamond$  Testiranjem sistema se proverava da li su sve komponente kompatibilne, da li korektno interaguju i prenose prave podatke u pravo vreme preko interfejsa.
- $\diamondsuit$  Testiranje sistema proverava ponašanje sistema kao celine.
- $\diamondsuit$  Za vreme testiranja sistema, komponente koje se višestruko upotrebljavaju i koje su posebno razvijane se integrišu sa novim komponentama i testira se kompletan sistem.
- $\diamondsuit$  Komponente koje su razvijali različiti članovi tima ili podtimovi mogu se integrisati u ovoj fazi. Testiranje sistema je kolektivan, a ne individualan proces.
	- U nekim kompanijama, testiranje sistema može uključiti različite timove za testiranje bez uključivanje dizajnera i programera.
- $\diamond$  Slučajevi upotrebe koji identifikuju interakcije sistema mogu se koristiti kao osnova za testiranje sistema.
- $\diamond$  Svaki slučaj upotrebe obuhvata nekoliko sistemskih komponenti tako da testiranje slučajeva upotrebe forsira ove interakcije.
- $\diamondsuit$  Dijagrami sekvenci povezani sa slučajevima upotrebe treba da dokumentuju komponente i interakcije koje se testiraju.
### **Prikupj j p l anje vremenskih podataka – dij ga ram sekvence**

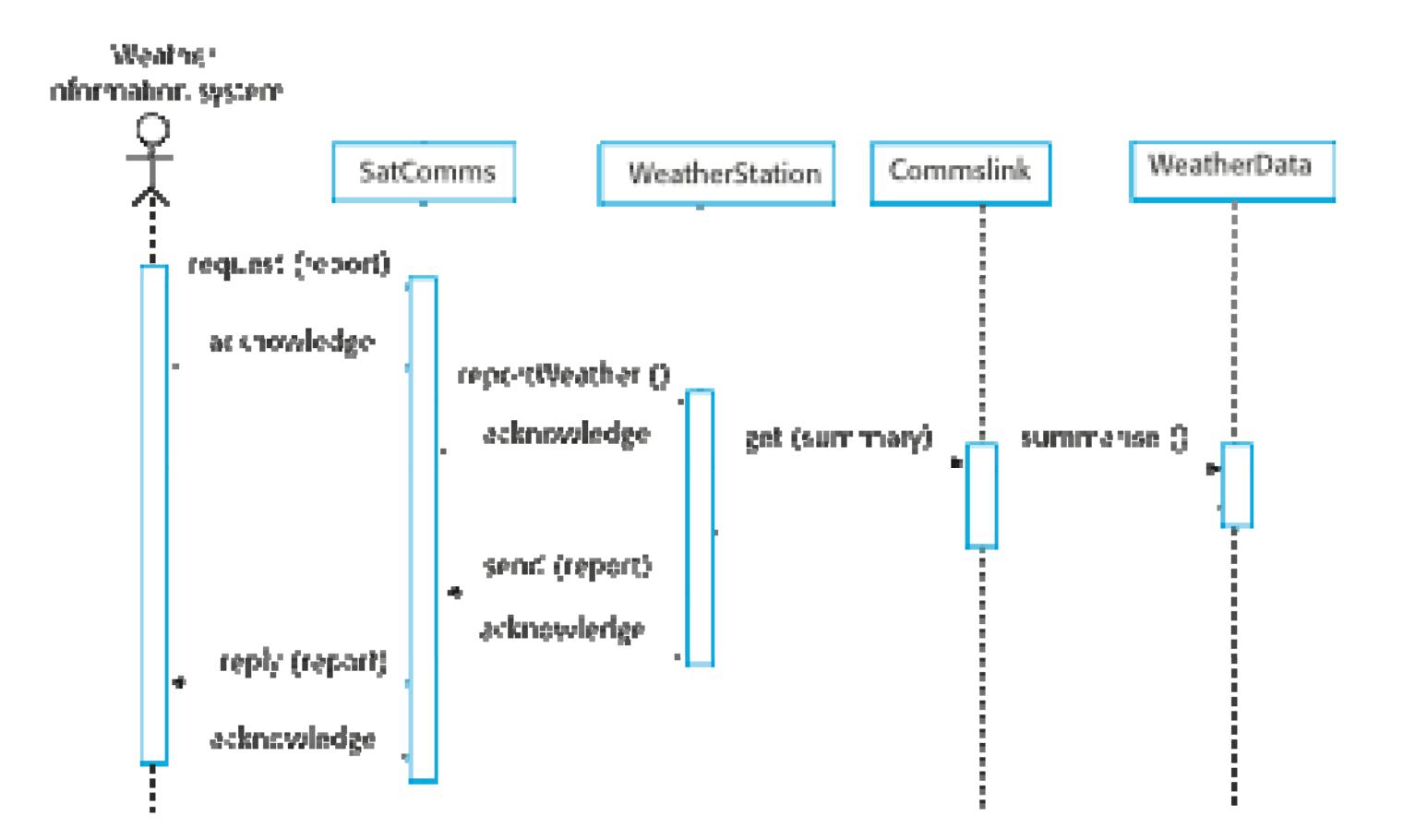

 $\diamond$  Potpuno testiranje sistema je nemoguće pa je potrebno poštovati pravila testiranja kojima se definiše pokrivenost sistema testovima.

 $\Leftrightarrow$  Primeri pravila testiranja:

- Sve sistemske funkcije kojima se pristupa kroz menije moraju se testirati,
- Kombinacije funkcija (npr. formatiranje teksta) kojima se pristupa kroz isti meni moraju biti testirane,
- Tamo gde korisnik unosi neke podatke, sve funkcije se moraju testirati korišćenjem ispravnih i neispravnih ulaznih podataka.

### **Razvoj upravljan testovima (Test-driven development)**

- $\diamond$  Test-driven development (TDD) je pristup razvoju softvera u kome se preklapaju testiranje i programiranje
- $\diamondsuit$  Testovi se pišu pre samog koda i prolazak testova je kritična vodilja razvoja.
- $\diamondsuit$  Kod se razvija inkrementalno, zajedno sa testovima koji se uvećavaju. Ne prelazi se na sledeći inkrement dok kod ne prođe svoje testove.
- $\Diamond$  TDD je uveden kao deo agilnih metodologija kao što su Extreme Programming, ali se može koristiti i u drugim razvojnim procesima.

### **Razvoj upravljan testovima (Test-driven development)**

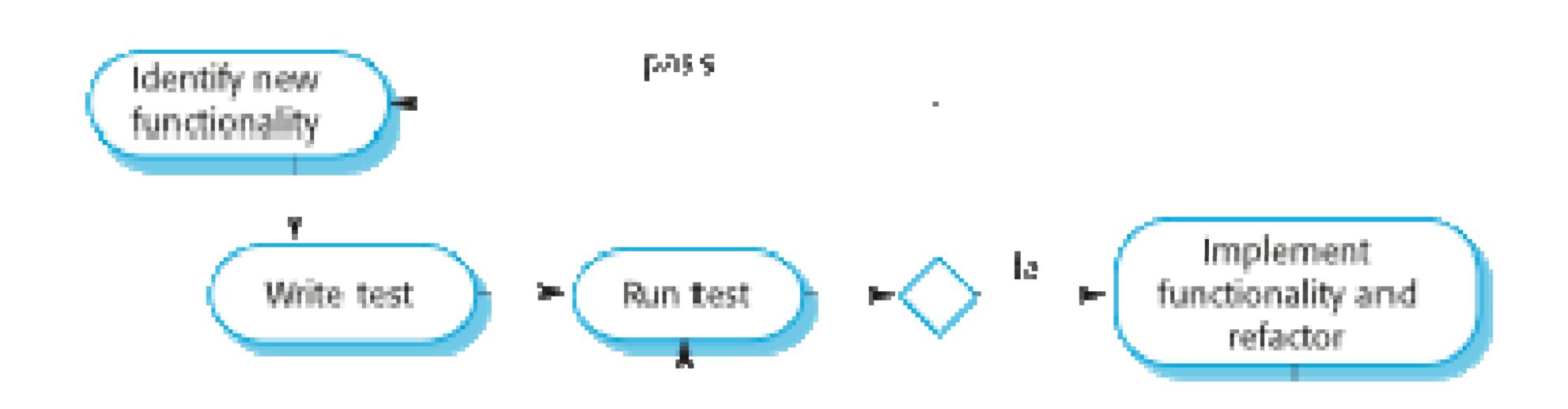

 $\mathbf{u}$  .

 $\blacksquare$ 

- $\Diamond$  Započinje se identifikovanje inkrementa funkcionalnosti koja se zahteva. Ovo bi trebalo da bude mali inkrement koji se može implementirati u nekoliko linija koda.
- $\diamondsuit$  Piše se test za ovu funkcionalnost i implementira se kao automatizovani test.
- $\diamond$  Pokreće se test, zajedno sa drugim testovima koji su implementirani. U početku test neće proći s obzirom da nema implementiranih funkcionalnosti.
- $\Diamond$  Implementiraju se funkcionalnosti i ponovo pokreće test.
- $\diamondsuit$  Jednom kada su svi testovi izvršeni uspešno prelazi se na drugi deo funkcionalnosti.

### $\diamondsuit$  Pokrivenost koda

■ Svaki segment koda koji je napisan ima bar jedan test.

### $\diamond$  Regresivno testiranje

 Testovi se razvijaju inkrementalno kako se program razvija. Regresivnim testiranjem se utvrđuje da izmene softvera nisu uvele nove bagove.

### $\diamondsuit$  Pojednostavljeno debagovanje

 Kada test ne prođe proveru, trebalo bi da je očigledno u čemu je problem. Novokreirani kod treba da se proveri i modifikuje.

### $\diamondsuit$  Sistemska dokumentacija

 Sami testovi su neka vrsta dokumentacije koja opisuje šta kod treba da radi.

- $\diamond$  Regresivno testiranje je provera da li promene nisu "pokvarile" kod koji je prethodno radio.
- $\diamond$  Kod manuelnog procesa testiranja, regresivno testiranje je skupo, dok sa automatizovanim testiranjem, je jednostavno i brzo. Svi testovi se ponovo pokreću kada se naprave izmene <sup>u</sup> programu.
- $\diamondsuit$  Testovi se moraju uspešno izvršiti pre nego što se "commit"-uju izmene.
- $\diamond$  Testiranje proizvoda je proces testiranja određene verzije sistema koja je namenjena za upotrebu van razvojnog tima.
- $\diamond$  Primarni cilj procesa testiranja proizvoda da se ubedi kupac sistema da je sistem dovoljno dobar za upotrebu.
	- $\blacksquare$  Testiranje proizvoda, stoga, treba da pokaže da sistem obezbeđuje određene funkcionalnosti, performanse i da je stabilan <sup>u</sup> toku normalne upotrebe.
- $\diamondsuit$  Testiranje proizvoda je obično black-box proces testiranja u kome se testovi izvode iz specifikacije sistema.

### **Testiranjp j eroizvoda i testiranje sistema**

 $\diamond$  Testiranje proizvoda je vrsta testiranja sistema.

### $\diamond$  Značajne razlike:

- $\textcolor{red}{\bullet}$  Poseban tim koji nije bio uključen u razvoj sistema treba da bude odgovoran za testiranje proizvoda.
- Testiranje sistema koje izvršava razvojni tim treba da se fokusira na otkrivanje grešaka u sistemu. Cilj testiranja proizvoda je da se utvrdi da li sistem zadovoljava zahteve i da li je dovoljno dobar za eksternu upotrebu.
- $\diamondsuit$  Testiranje zasnovano na zahtevima uključuje proveru svakog zahteva i razvoj testa ili testova za svaki od njih.
- Bolnički IS zahtevi:
	- Ako je poznato da je pacijent alergičan na bilo koji određeni lek, onda prepisivanje leka treba da dovede do izbacivanja poruke upozorenja korisniku.
	- Ako korisnik izabere da ignoriše poruku o alergiji treba da da neki razlog zašto je to uradio.
- $\diamond$  Unesi zapis o pacijentu bez poznatih alergija. Prepiši lek za alergije za koje se zna da postoji. Proveri da sistem nije izbacio poruku upozorenja.
- $\diamond$  Unesi zapis o pacijentu sa poznatom alergijom. Prepiši lek na koji je pacijent alergičan i proveri da li je izbačena poruka upozorenja.
- $\diamond$  Unesi zapis o pacijentu u kome definisane alergije na 2 ili više lekova. Prepiši oba leka posebno i proveri da li se za svaki lek izbacuje upozorenje.
- $\diamondsuit$  Prepiši lek koji izbacuje upozorenje i ignoriši upozorenje. Proveri da li sistem zahteva da korisnik unese objašnjenje zbog čega je ignorisao upozorenje.
- $\diamondsuit$  Deo testiranja proizvoda može obuhvatiti testiranje bitnih karakteristika sistema, kao što su performanse i pouzdanost.
- $\diamond$  Testovi treba da reflektuju profil upotrebe sistema.
- $\diamondsuit$  Testovi performansi obično obuhvataju planiranje serija testova kod kojih se postepeno povećava opterećenje sve dok performanse sistema ne postanu neprihvatljive.
- $\Diamond$  "Stres" testiranje je oblik testiranja performansi gde se namerno testira sistem pod maksimalnim opterećenjem kako bi namerno doveli do otkaza.
- $\diamondsuit$  Korisničko testiranje je faza u procesu testiranja u kojoj korisnici obezbeđuju ulaze i savete za testiranje sistema.
- $\diamondsuit$  Korisničko testiranje je veoma bitno, čak i kada je detaljno testiranje sistema i proizvoda već izvršeno.
	- Razlog za ovo je taj što korisnikovo radno okruženje ima velike efekte na pouzdanost, performanse, upotrebljivost i robustnost sistema. Ovo se ne može replikovati u okruženju za testiranje.

## $\diamond$  Alfa testiranje

 $\blacksquare$  Korisnici rade sa razvojnim timom da bi testirali softver na razvojnim stanicama.

### $\ \diamondsuit\ \ \textsf{Beta}$  testiranje

 $\blacksquare$  Korisnicima se isporučuje proizvod kako bi mogli da eksperimentišu sa njim i ustanove probleme koje razvojni tim nije pronašao.

## $\diamondsuit$  Testiranje prihvatljivosti

 Korisnici testiraju sistem da bi odlučili da li je spreman da bude prihvaćen i postavljen u korisničko okruženje za upotrebu.

- $\Diamond$  Definisanje kriterijuma prihvatljivosti
- $\diamondsuit$  Plan testiranja prihvatljivosti
- $\Diamond$  Izvođenje testova prihvatljivosti
- $\Leftrightarrow$  Pokretanje testova prihvatljivosti
- $\Diamond$  Analiza rezultata testova
- $\Diamond$  Odbijanje/prihvatanje sistema
- $\diamondsuit$  U agilnim metodama, korisnik je deo razvojnog tima i odgovoran je za donošenje odluka o prihvatljivosti sistema.
- $\diamond$  Testovi su definisani sa strane korisnika i integrisani su sa drugim testovima na taj način da se izvršavaju automatski kada se naprave promene.
- $\diamondsuit$  Ne postoji odvojen proces testiranja prihvatljivosti.
- $\Diamond$  Osnovna dilema je da li je uključeni korisnik "tipičan" i može zastupati interese stejkholdera.

Automatizacija testiranja

# **JUNIT**

- $\diamondsuit$  Softver koji omogućava automatizaciju bilo kog aspekta testiranja
	- Generišu se test inputi i očekivani rezultati
	- Pokreću se test paketi bez ručne intervencije
	- Evaluaira se prošao/nije prošao
- $\diamondsuit$  Testovi moraju biti automatizovani da bi bili efikasni i ponovo upotrebljivi
- Omogućava brzu i efikasnu verifikaciju popravljenih bagova
- $\Diamond$  Ubrzava debagovanje i smanjuje potrebu da otklanjanjem bagova
- Omogućava konzistentno prikupljanje i analizu rezultata testa
- $\Diamond$  Troškovi testiranja se vraćaju kroz povećanu produktivnost i bolji kvalitet softvera
- $\Diamond$  Bolje je uložiti više vremena u izradu kvalitetnijih testova, nego više puta izvršavati manje kvalitetne testove
- $\diamondsuit$  Automatizovane testove je skupo kreirati i održavati
- Ukoliko se implementacija često menja, održavanje paketa testova može biti naporno

### **JUnit**

 $\Diamond$  JUnit predstavlja framework za pisanje testova

- Kreirali su ga Erich Gamma (jedan od tvoraca dizajn paterna) i Kent Beck (kreator XP metodologije)
- **JUnit pomaže programeru da:** 
	- Definiše i izvršava testove i pakete testova
	- Formalizuje zahteve
	- Piše i debaguje kod
	- Integriše kod i uvek je spreman da ima radnu verziju
- BlueJ, JBuilder, i Eclipse obezbeđuju JUnit alate
- $\Diamond$  Fiksni test (test fixture) kreira podatke (objekte i atribute) koji su nam potrebni za svaki test
	- Npr. ukoliko testiramo kod koji menja podatke o studentu, potreban nam je podatak o studentu na kome ćemo testirati
- $\diamond$  Test jedinice (unit test) je test jedne klase
- Test slučaj (test case) testira odgovor jedne metode na određeni skup ulaza
- $\Diamond$  Skup testova (test suite) je skup testova slučajeva
- $\Diamond$  Izvršilac testa (test runner) je softver koji pokreće testove i prikazuje rezultate 58

}<br>}

Pretpostavimo da želimo da testiramo klasu koja se zove Fraction

 $\diamond$ Kreiraćemo odgovarajuću test klasu **FractionTest** 

public class FractionTest

…

extends junit.framework.TestCase {

# $\Diamond$  protected void setUp()

 Kreira fiksni test Creates inicijalizacijom objekata i vrednosti

# $\Leftrightarrow$  protected void tearDown()

- Osloba đa bilo koji sistemski resurs koji je koristio test fixture
- $\Diamond$  public void testAdd() public void testToString()
	- Ove metode sadrže testove za metode klase Fraction add(), toString()*,* itd. Bitno je da njihovo ime po činje sa test

 $\Diamond$  Za svaku test metodu t u paketu testova:

- JUnit poziva setUp()
	- Kreira sve potrebne objekte
- $\textcolor{orange}\blacksquare$  JUnit poziva t
	- Bilo koji izuzetak tokom njegovog izvršenja je logovan
- **JUnit poziva tearDown()** 
	- čišćenje, npr. zatvaranje fajlova, brisanje podataka e.g. close files

 $\Diamond$  Izveštaj za sve test slučajeve se predstavlja tekstualno ili grafički

- $\blacksquare$ Započnite importovanje JUnit 4 klasa:
- $\Diamond$  import org.junit.\*;

import static org.junit.Assert.\*; // note static import

- $\blacksquare$ Deklarišite svoju test klasu na uobičajen način
- $\Diamond$  public class MyProgramTest {
	- $\blacksquare$ Deklarišite instancu klase koju testirate
	- $\mathcal{L}_{\mathcal{A}}$  Možete deklarisati i druge promenljive ali im ne dodeljujte vrednosti
- $\Diamond$  public class MyProgramTest { MyProgram program; int someVariable;

### **Pisanj () e JUnit test klasa (2)**

- $\mathcal{L}_{\mathcal{A}}$  Definišite metodu (ili više metoda) koje će se izvršiti pre svakog testa
- e. Inicijalizujte svoje promenljive u ovoj metodi, tako da svaki test počinje novim svežim vrednostima

```
 @Before
```

```
public void setUp() {
  program = new MyProgram();
  someVariable = 1000;
```
}

- e. Možete definisati jednu ili više metoda koje će se izvršavati nakon svakog testa
- e. Obično ovakve metode oslobađaju resurse, kao što su fajlovi
- $\overline{\phantom{a}}$ Obično nemate potrebe da se opterećujete ovom metodom

```
 @After
  public void tearDown() {
63 }
```
### **Jednostavan primer**

- •Pretpostavimo da imamo klasu Arithmetic sa metodama int multiply(int x, int y), i boolean isPositive(int x)
- • import org.junit.\*; import static org.junit.Assert.\*;
- •public class ArithmeticTest {

```
@Test
public void testMultiply() {
  assertEquals(4, Arithmetic.multiply(2, 2));
  assertEquals(-15, Arithmetic.multiply(3, -5));
}
```

```
@Test
public void testIsPositive() \{assertTrue(Arithmetic.isPositive(5));
  assertFalse(Arithmetic.isPositive(-5));
  assertFalse(Arithmetic.isPositive(0));
}
```
64

}

### **Assert metode ( ) 1**

- $\Leftrightarrow$  Unutar testa,
	- Poziva metodu koja se testira i vraća rezultat
	- **Assert** proverava šta treba da bude ispravan rezultat korišćenjem jedne od assert metoda
	- Ovi koraci se mogu ponavljati neograničen broj puta
- $\ \diamond$  Assert metoda je JUnit metoda koja izvršava test i ispaljuje AssertionError ukoliko test ne prođ<sup>e</sup>
	- Unit hvata ove izuzetke i vraća vam rezultat
- static void assertTrue(boolean *test*) static void assertTrue(String *message*, boolean *test*)
	- $\blacksquare$ Ispaljuje AssertionError ukoliko test ne prođe
	- $\blacksquare$ Opciona poruka je uključena u grešku
- static void assertFalse(boolean *test*) static void assertFalse(String *message*, boolean *test*)
	- ▉ Ispaljuje AssertionError ukoliko test ne prođ<sup>e</sup>

 $\diamondsuit$  Pretpostavimo da kreiramo jednostavnu klasu Counter

- Konstruktor će kreirati counter i postaviti ga na 0
- $\blacksquare$  Metoda increment će dodati 1 na vrednost counter-a i vratiti novu vrednost
- e. ■ Metoda decrement će umanjiti za 1 vrednost counter-a i vratiti novu vrednost
- $\diamondsuit$  Napisaćemo test metode pre nego što napišemo kod
	- e. Ovakav pristup ima brojne već navedene prednosti
	- e. Ipak, obično ćemo napisati prvo zaglavlje metode, i dozvolite IDE okruženju da generiše zaglavlje test metode.

```
public class CounterTest {
  Counter counter1; // declare a Counter here
  @Before
  void setUp() {
     counter1 = new Counter(); \frac{1}{1} initialize the Counter here
  } 
  @Test
  public void testIncrement() {
                                                 • Svaki test počinje sa 
                               potpuno novim
 assertTrue(counter1.increment() == 1);
     assertTrue(counter1.increment() == 2);
   }
                                                    counter-om• Ovo znači da ne 
                                                    morate da vodite@Test
  public void testDecrement() {
     assertTrue(counter1.decrement() == -1);
  }
                                                    računa o redosledu 
                                                    izvršenja testova
```
}

```
int count = 0; http://www.malu klasu preterivanje?
```

```
public int increment() {
   return count += 1
}
```

```
public int decrement() {
  return count -= 1;
}
```

```
public int getCount() {
  return count;
}
```
- public class Counter { The line JUnit testiranje za ovako
	- Extreme Programming gledište je: *Ako nije testirano, onda ne radi*
	- n count += 1; http://www.frankii.com/sited/activity/module verovatno da ćete imati •dosta ovako trivijalnih klasa <sup>u</sup> realnom programu
		- Obično XP programeri ne pišu testove za jednostavne getter metode kao što je getCount()
		- $\bullet$  U ovom primeru se koristi samo assertTrue ali postoje i druge assert metode

}

## *Upozorenje:* **equals**

### $\triangle$  **Primitive možete upoređivati korišćenjem ==**

- → Java ima metodu *x*.equals(*y*), za upoređivanje objekata
	- Ova metoda se koristi za String klase i nekoliko drugih klasa
	- Za objekte klasa koje kreirate, morate definisati equals
- assertEquals(*expected*, *actual*)
- $\Diamond$  Da definišete equals za sopstvene objekte, definišite sledeću metodu:public boolean equals(Object *obj*) { *...* }
	- **Argument mora biti tipa Object, koji nije ono što želite pa morate** kastovati (cast) da bi bio ispravnog tipa (npr., Person):
	- T. public boolean equals(Object something) { Person p = (Person)something; return this.name == p.name; // test whatever you like here }

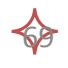

### **Assert metode ( ) 2**

#### assertEquals(*expected*, *actual*) assertEquals(String *message* , *expected* , *actual*)

- *expected* i *actual* moraju biti objekti ili isti tip primitivne vrednosti
- ٠ Za objekte, koristie se vaše equals metode, ukoliko su definisane na ispravan način
- assertSame(Object *expected*, Object *actual*) assertSame(String *message*, Object *expected*, Object *actual*)
	- Utvrđuje da li dva argumenta ukazuju na isti objekat
- assertNotSame(Object *expected*, Object *actual*) assertNotSame(String *message*, Object *expected*, Object *actual*)
	- Utvrđuje da li dva objekta ne ukazuju na isti objekat

### **Assert metode ( ) 3**

#### assertNull(Object *object*) assertNull(String *message*, Object *object*)

Utvrđuje da li je vrednost objekta null (nedefinisana)

### $\Diamond$  assertNotNull(Object *object*) assertNotNull(String *message*, Object *object*)

- Utvrđuje da li objekat nije null
- $\Diamond$  fail() fail(String *message*)
	- Uzrokuje da je test neuspešan i ispaljuje izuzetak AssertionFailedError
	- $\blacksquare$ Korisno je kao rezultat složenog testa, kada druge assert metode nisu ono što želite

 **Ovaj deo se odnosi samo na skupo podešavanje, kao što je povezi j b d k kj j hd i j ivanje sa bazom podataka koje je neophodno za testiranje**

■ Ukoliko je to potrebno, možete deklarisati jednu metodu koja će se izvršiti samo jednom kada se klasa prvi put pokrene

```
 @BeforeClass
  public static void setUpClass() throws Exception {
        // one-time initialization code}
```
■ Ukoliko želite možete deklarisati jednu metodu koja će se izvršiti samo jednom kada su svi testovi završeni

```
 @AfterClass
  public static void tearDownClass() throws Exception {
       // one-time cleanup code
  }
```
- Možete definisati koliko dugo metoda može da se izvršava
- Ovo je dobra zaštita od beskonačnih petlji
- Vremensko ograničenje je definisano u milisekundama
- Test je neuspešan ako se metoda izvršava previše dugo

```
\Leftrightarrow @Test (timeout=10)
 public void greatBig() {
    assertTrue(program.ackerman(5, 5) > 10e12);
 }
```
- Pozivi nekih metoda bi trebalo da ispaljuju izuzetak
- Možete definisati da je određeni izuzetak očekivan
- u. Test će proći ukoliko je izuzetak ispaljen, u suprotnom je neuspešan

```
\Diamond @Test (expected=IllegalArgumentException.class)
 public void factorial() {
   program.factorial(-5);
 }
```

```
73
```
@Ignore anotacija definiše da se test ne pokreć<sup>e</sup>

```
\Diamond @Ignore("I don't want Dave to know this doesn't work")
@Test
public void add() \assertEquals(4, program.sum(2, 2));
}
```
■ Ne treba da koristite @Ignore bez dobrog razloga

## **Test paketi**

Možete definisati skup paketa

```
 @RunWith(value=Suite.class)
@SuiteClasses(value={
                 MyProgramTest.class,
                 AnotherTest.class,
                 YetAnotherTest.class})
public class AllTests { }
```
## Pregled rezultata u Ecliplse-u

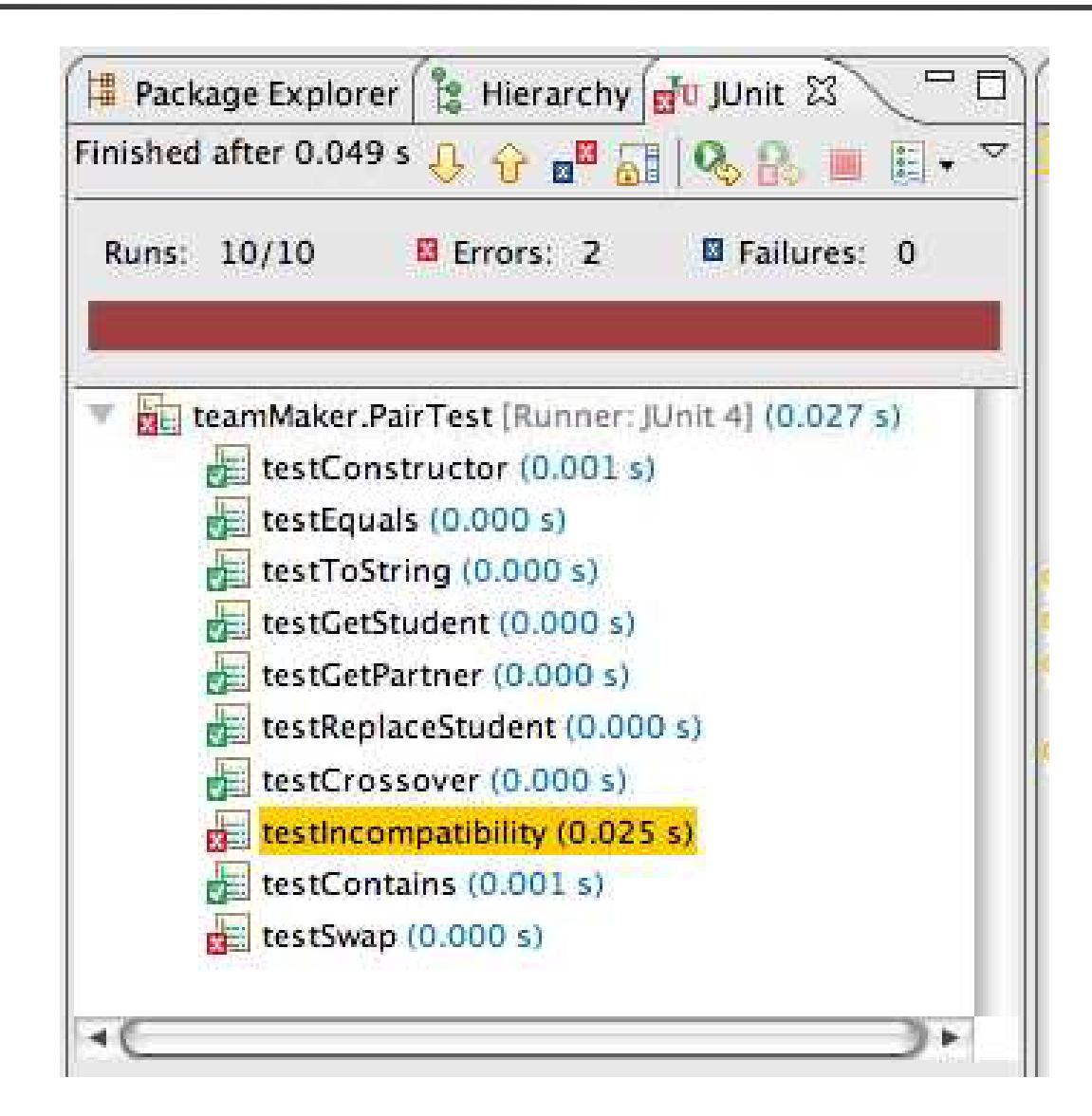

## **Rezime**

- $\ \diamondsuit \ \cup$  toku testiranja softvera, treba da probate da "razvijete" softver korišćenjem iskustva i saveta za izbor vrsta testova koji su korisni u otkrivanju grešaka u sistemu.
- $\ \diamond$  Kada god je moguće treba pisati automatizovane testove. Testove treba ugnježdavati u program tako da se izvršavaju svaki put kada se napravi izmena u sistemu.
- $\ \diamondsuit\ \$  Test-driven development je pristup razvoja kod koga se prvo prave testovi pa onda kod.
- $\ \diamondsuit\$  Testiranje scenarija obuhvata pronalaženje tipičnog scenarija upotrebe i njegova upotreba za pravljenje testova.
- $\ \diamondsuit\$  Testiranje prihvatljivosti je proces testiranja koji izvode korisnici sa ciljem da odluče da li je softver dovoljno dobar da bi bio korišćen u njihovom operativnom okruženju.